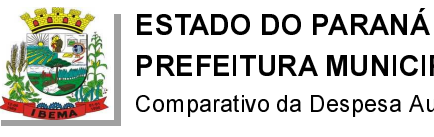

Comparativo da Despesa Autorizada Com a Empenhada - Anexo TC 08

Entidade : PREFEITURA MUNICIPAL DE IBEMA

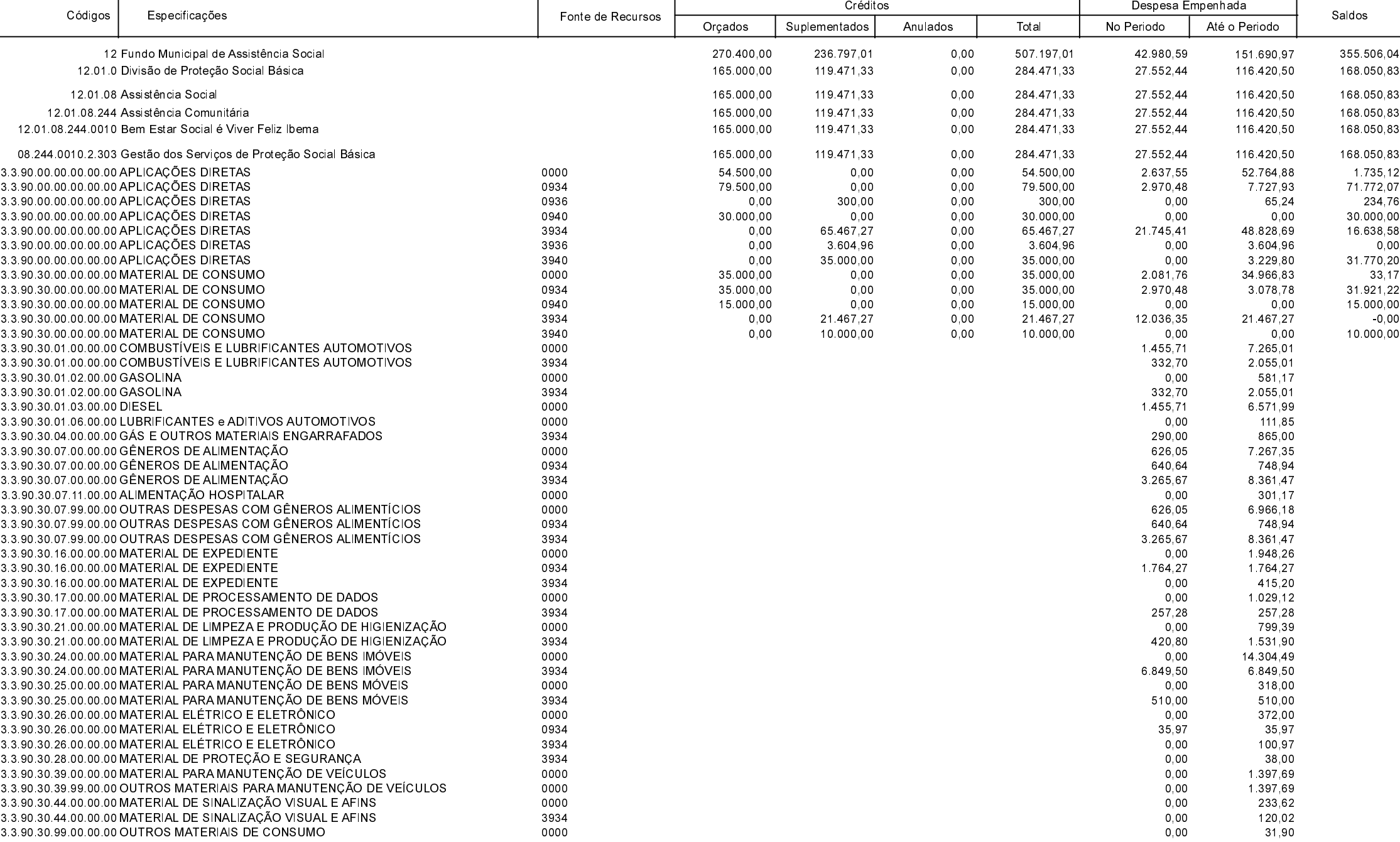

**Betha Sistemas** Exercício de 2022

Período: Maio

Página 1 de 5

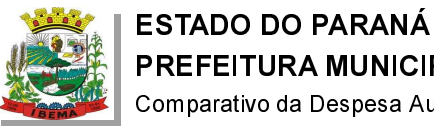

Comparativo da Despesa Autorizada Com a Empenhada - Anexo TC 08

Entidade : PREFEITURA MUNICIPAL DE IBEMA

ᅮ

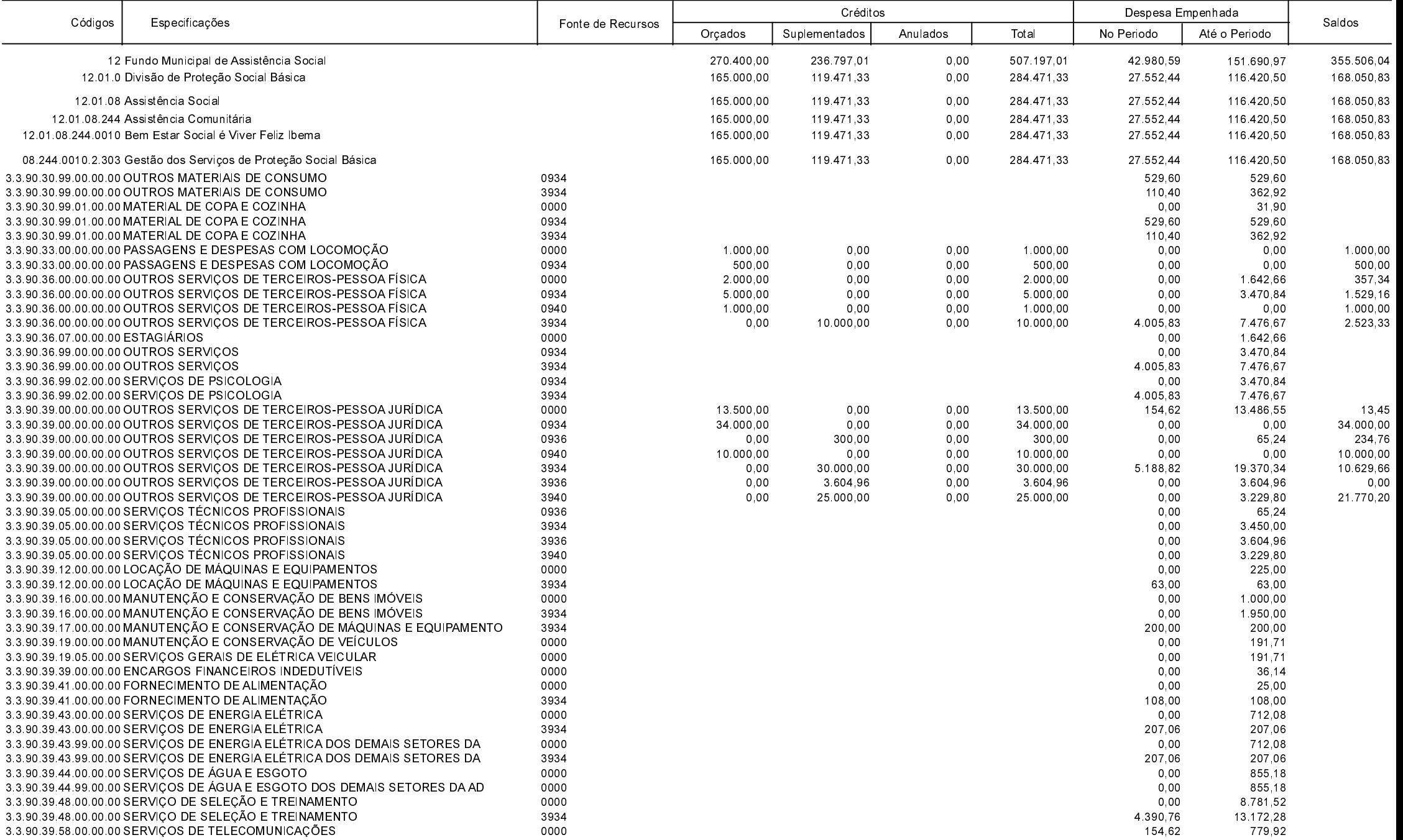

┯

┰

**Betha Sistemas** Exercício de 2022

Período Maio

Página 2 de 5

┯

┯

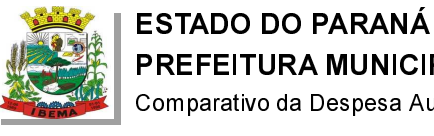

Comparativo da Despesa Autorizada Com a Empenhada - Anexo TC 08

Entidade : PREFEITURA MUNICIPAL DE IBEMA

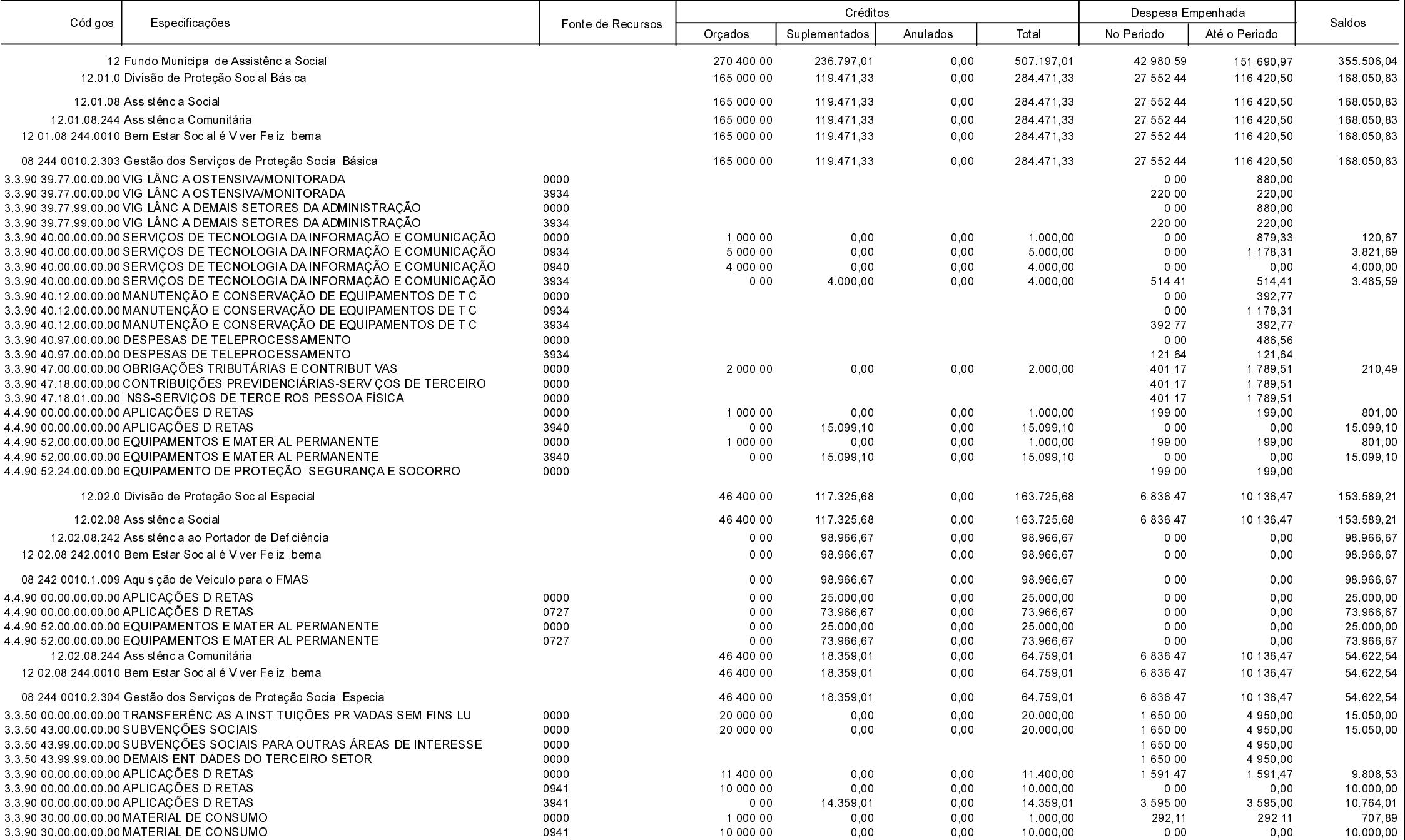

**Betha Sistemas** Exercício de 2022

> Período: Maio Página 3 de 5

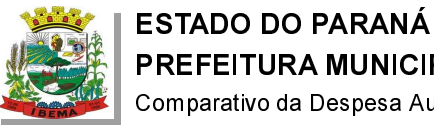

Comparativo da Despesa Autorizada Com a Empenhada - Anexo TC 08

Entidade : PREFEITURA MUNICIPAL DE IBEMA

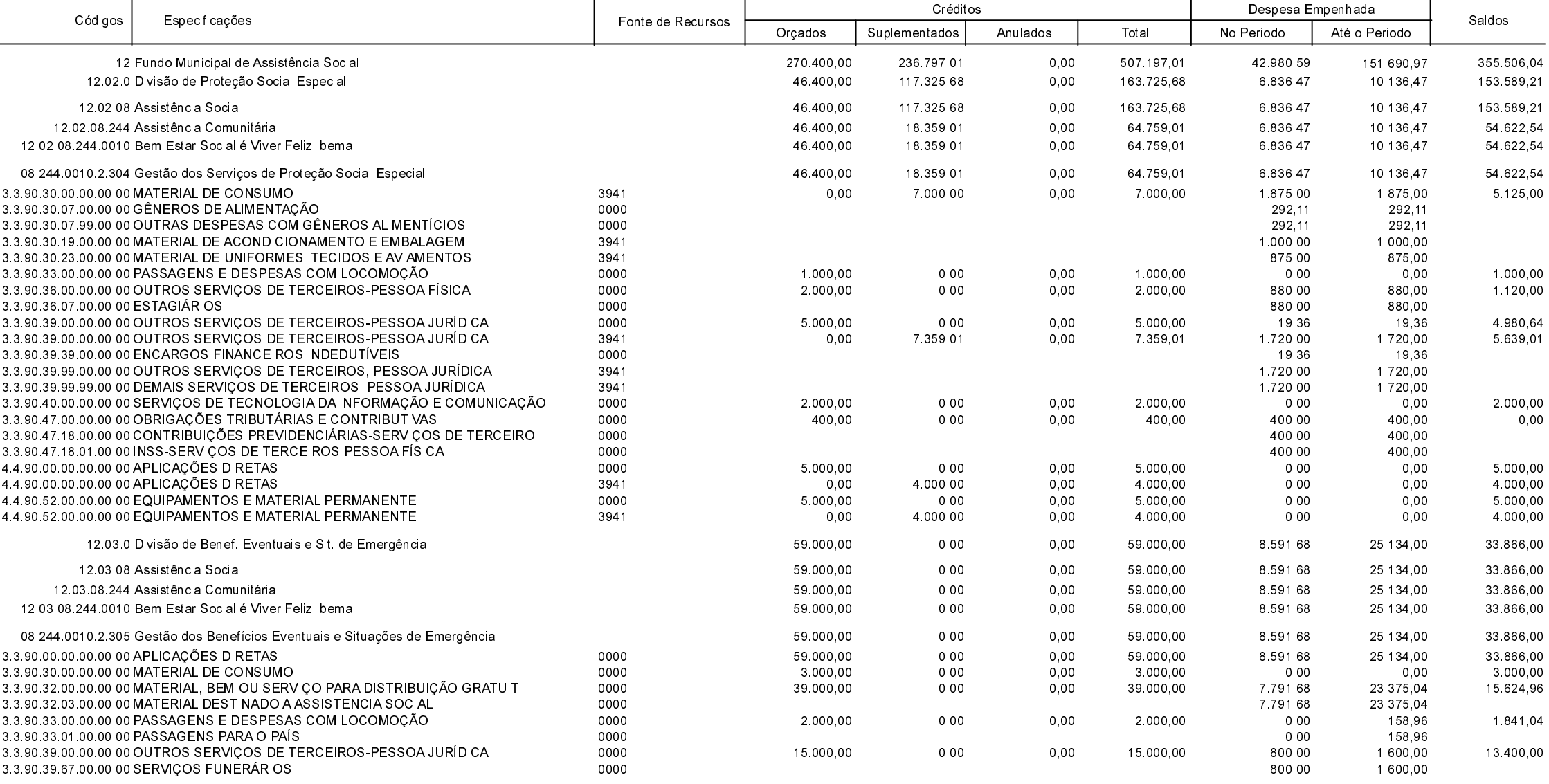

**Betha Sistemas** Exercício de 2022

> Período: Maio Página 4 de 5

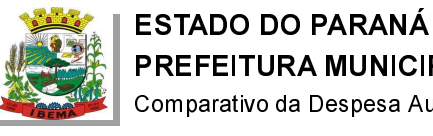

Comparativo da Despesa Autorizada Com a Empenhada - Anexo TC 08

Entidade : PREFEITURA MUNICIPAL DE IBEMA

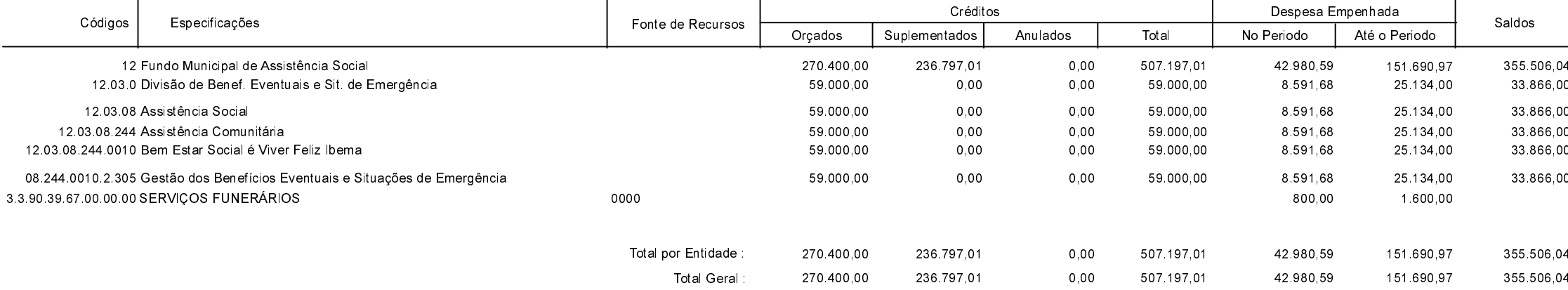